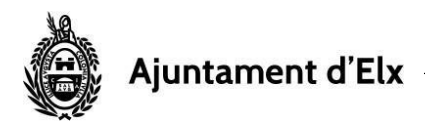

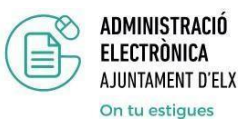

## **MIS ANOTACIONES EN EL REGISTRO**

En este menú tendremos acceso a nuestros los registros que desde la implantación de la Administración electrónica en marzo de 2020 hemos ido presentando a través de cualquier medio en el ayuntamiento.

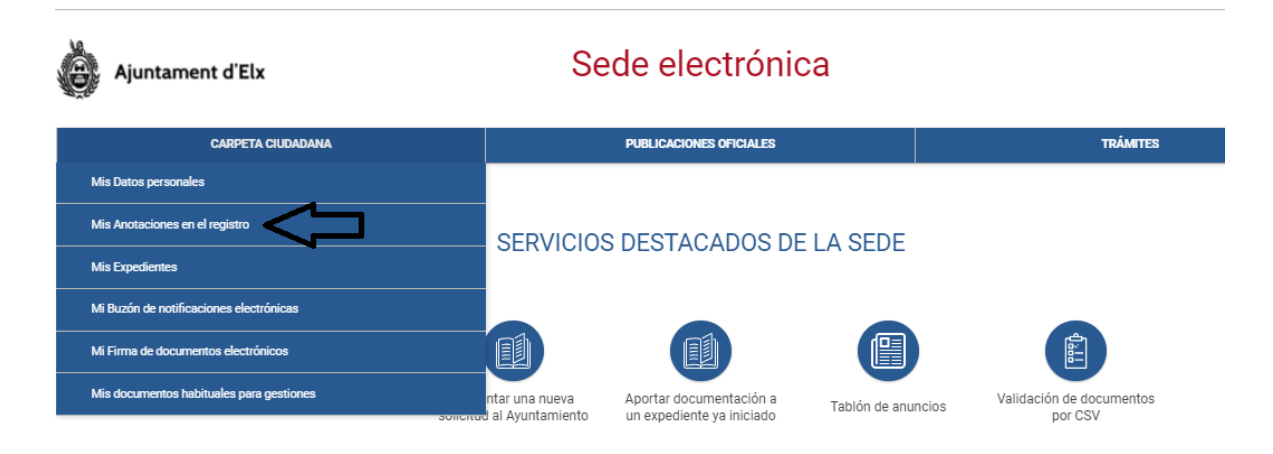

En la siguiente pantalla observamos cómo podemos elegir entre aquellos presentados en Calidad de Interesado de los registrados en calidad de Representante.

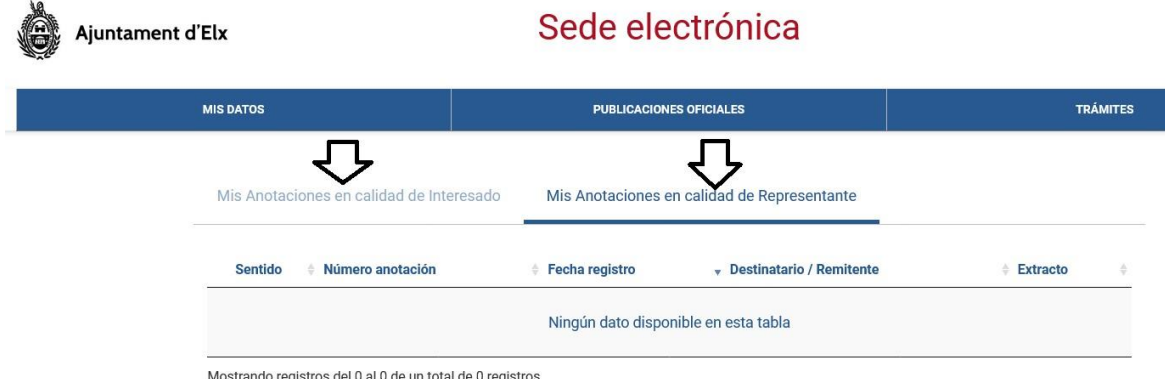

Además, queda especificado el Sentido del registro (si es comunicación de Entrada o Salida), su número de anotación (registro), la fecha correspondiente, a nombre de quien se ha presentado y un breve extracto de su contenido.